## **Pomůcka pro cvičení: 1. semestr Bc studia Limity funkcí a grafy těchto funkcí**

Soubor obsahuje příklady na výpočet limit, ve kterých je potřeba využít znalostí grafů základních elementárních funkcí. Cílem je nakreslit graf elementární funkce a určit limitu.

POZOR! Grafy budou oproti skutečnosti zkreslené, vzhledem k velkým rozsahům na jednotlivých osách není možné zadat stejné měřítko na osách, protože jinak by z grafu nebylo nic vidět.

$$
\lim_{x \to \pm \infty} \left(e^x + x\right)
$$

Příklad budeme řešit odděleně pro  $x \rightarrow +\infty$  a  $x \rightarrow -\infty$ . Nejprve nakreslíme graf funkce  $y = e^x$ . **> plot(exp(x), x=-10..10,y=-5..20);**

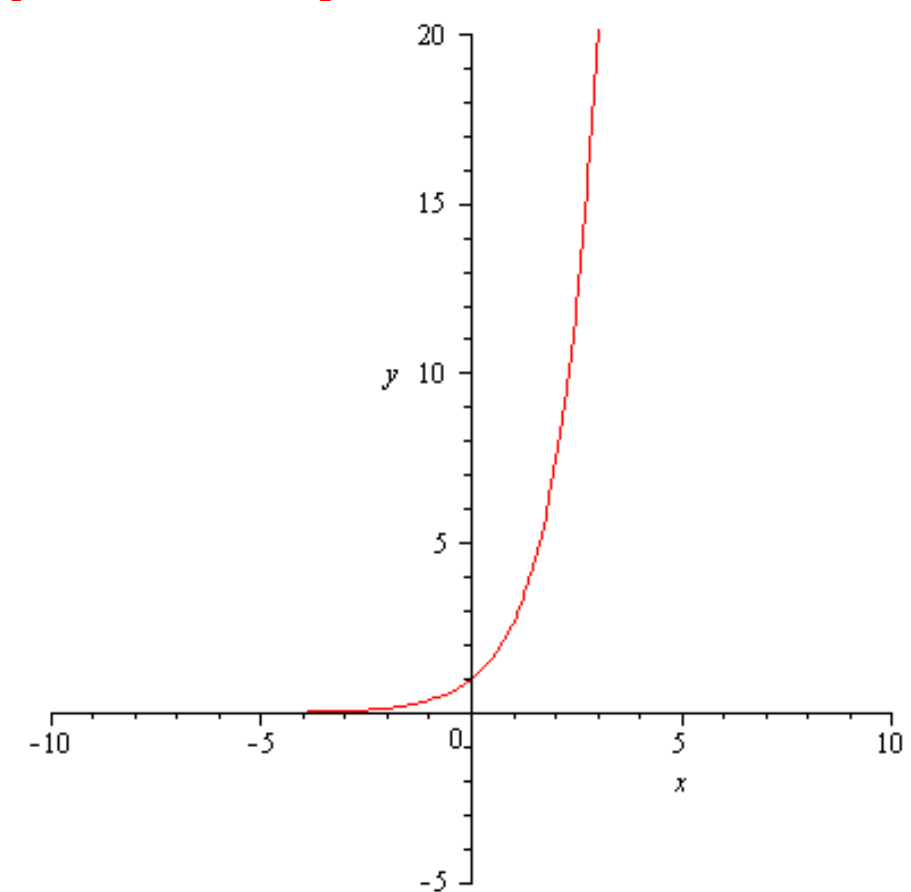

Dále nakreslíme graf funkce  $y = e^x + x$ . Všimněte si, jak se graf funkce  $e^x$  přičtením funkce změní.

**> plot(exp(x)+x, x=-10..10,y=-5..20);**

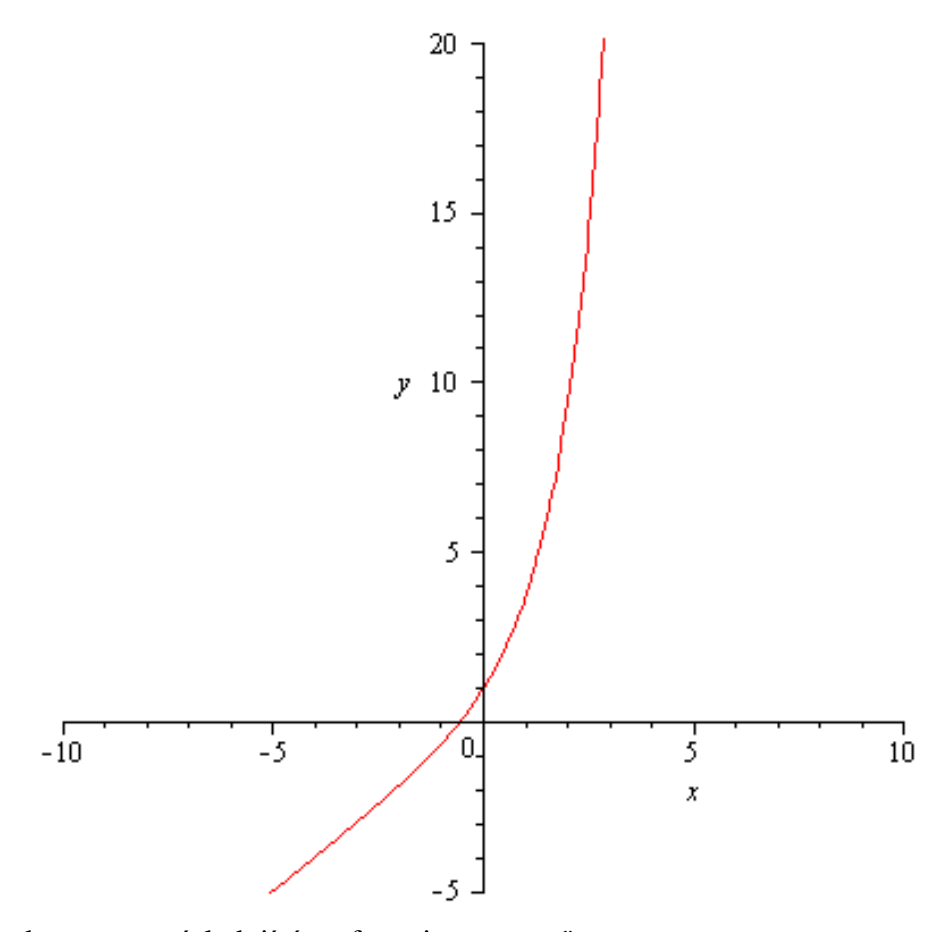

Pro  $x \to -\infty$  dostaneme následující grafy, nejprve  $y = e^x$ .<br>> plot (exp(x), x=-10..1, y=-0.1..1.5);

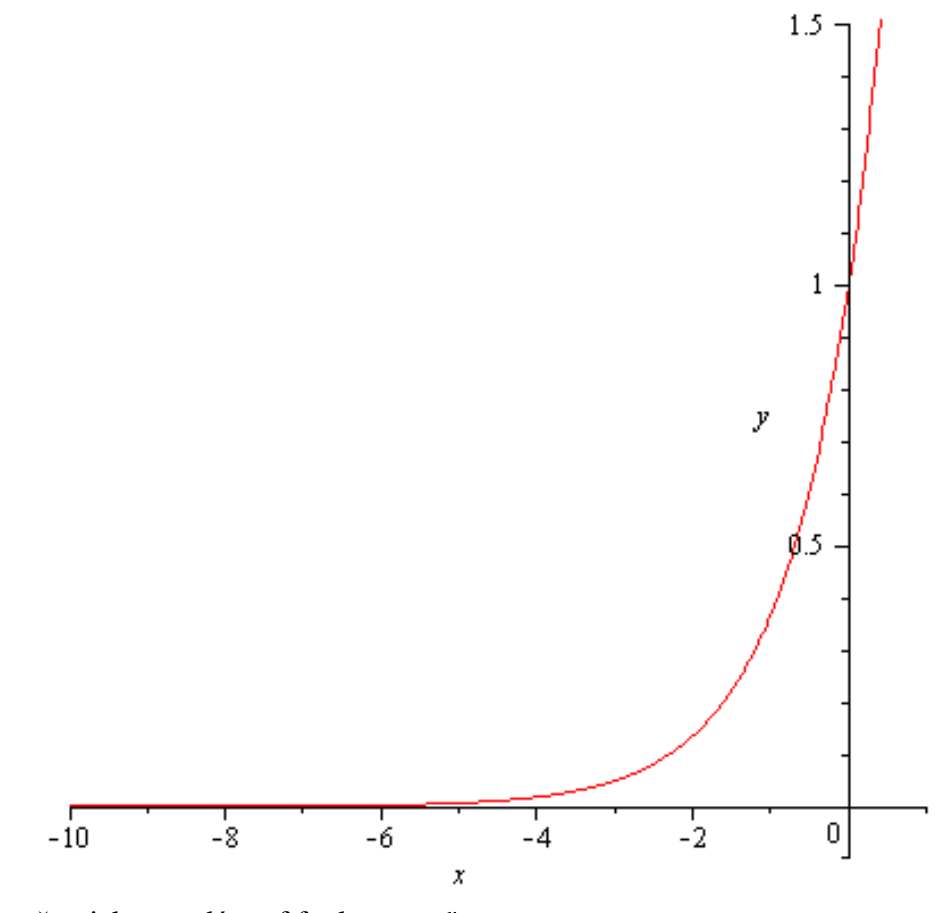

Opět si všimněte, jak vypadá graf funkce **> plot(exp(x)+x, x=-100..1,y=-20..1.5);**

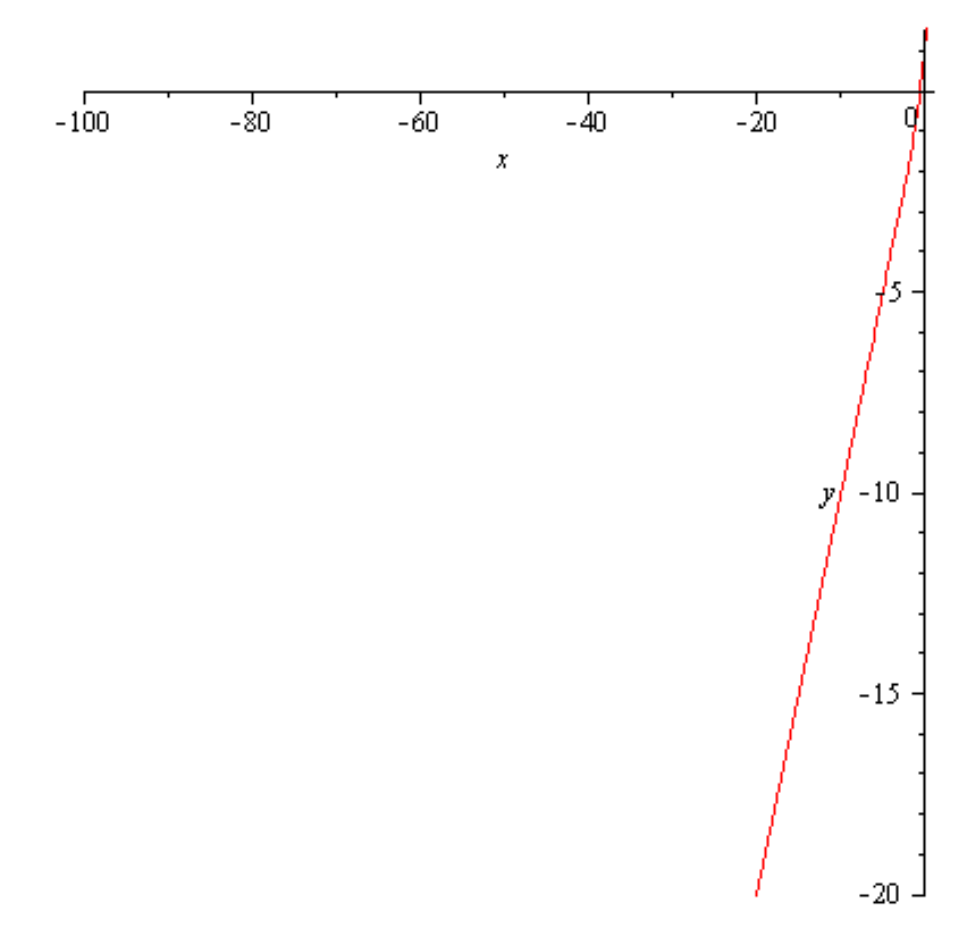

Z grafu exponenciální funkce je zřejmé, že pro  $x \rightarrow +\infty$  hodnoty neomezeně rostou, zatímco

 $-\infty$ 

pro  $x \rightarrow z$  grafu exponenciální funkce je zřejmé, že pro  $x \rightarrow +\infty$  hodnoty neomezeně rostou, zatímco pro x→  $-\infty$  klesají k nule, přičemž nuly nedosáhnou . Do výsledku pak velmi výrazně zasáhne přičtení funkce x. **> limit(exp(x)+x,x=infinity);**  $\infty$ 

**> limit(exp(x)+x,x=-infinity);**

 $\lim_{x \to +\infty} x \cdot \arctg x$ 

Nejprve znázorníme funkci  $y = \arctg x$ . **> plot(arctan(x),x=-1..100,y=-Pi..Pi,tickmarks = [default,spacing((1/2)\*Pi)]);**

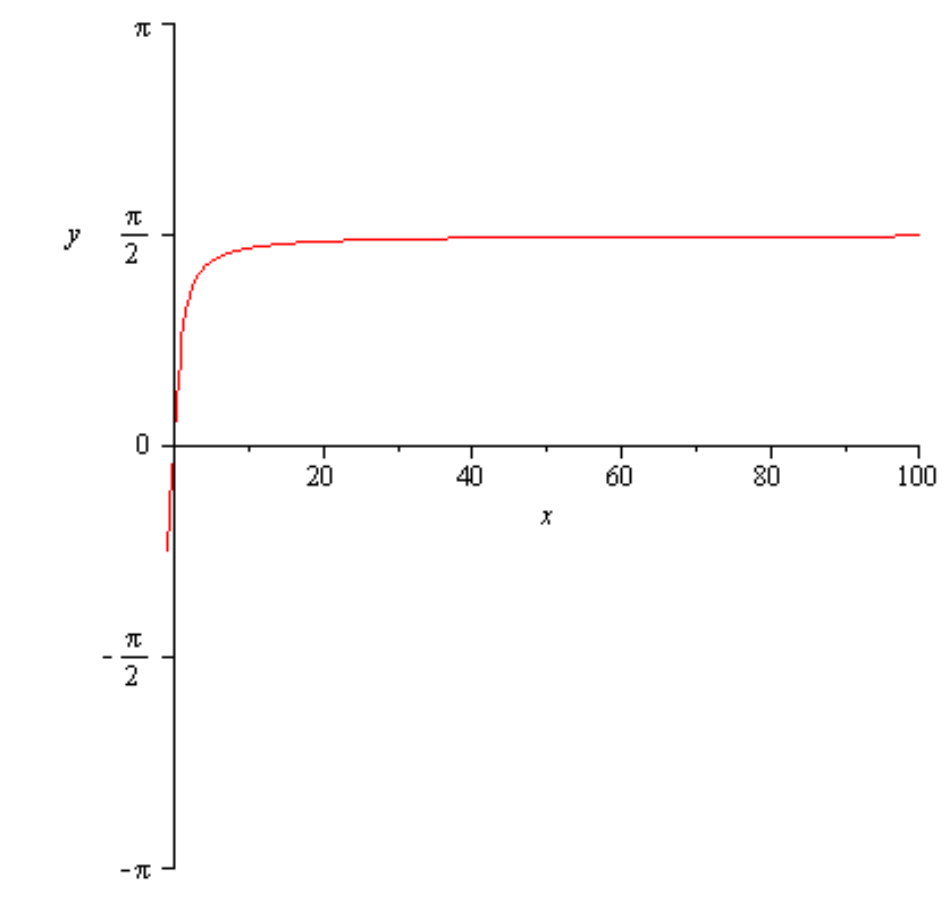

> plot( $x*arctan(x)$ ,  $x=0$ ..100,  $y=-1$ ..100);

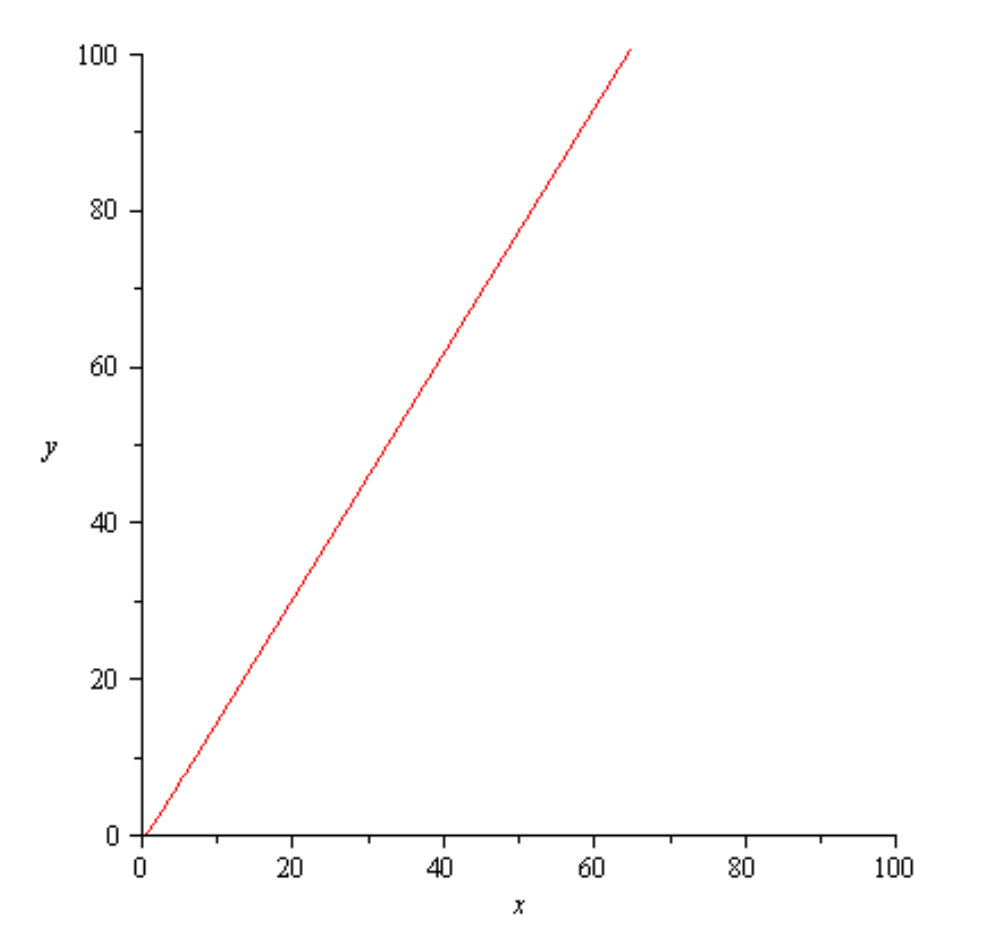

Z grafu je zřejmé, že hodnota funkce  $y = \arctg x$  je pro  $x \to +\infty$  se blíží k hodnotě  $\frac{\pi}{2}$ , tedy výsledek limity je ovlivněn násobením funkcí *x*. **> limit(x\*arctan(x),x=infinity);**  $\infty$ 

 $\lim_{x \to +\infty} x^s, s > 0$ 

Zvolme např. s=3. **> s:=3;**

 $s := 3$ 

**> plot(x^s,x=0..5,y=-1..10);**

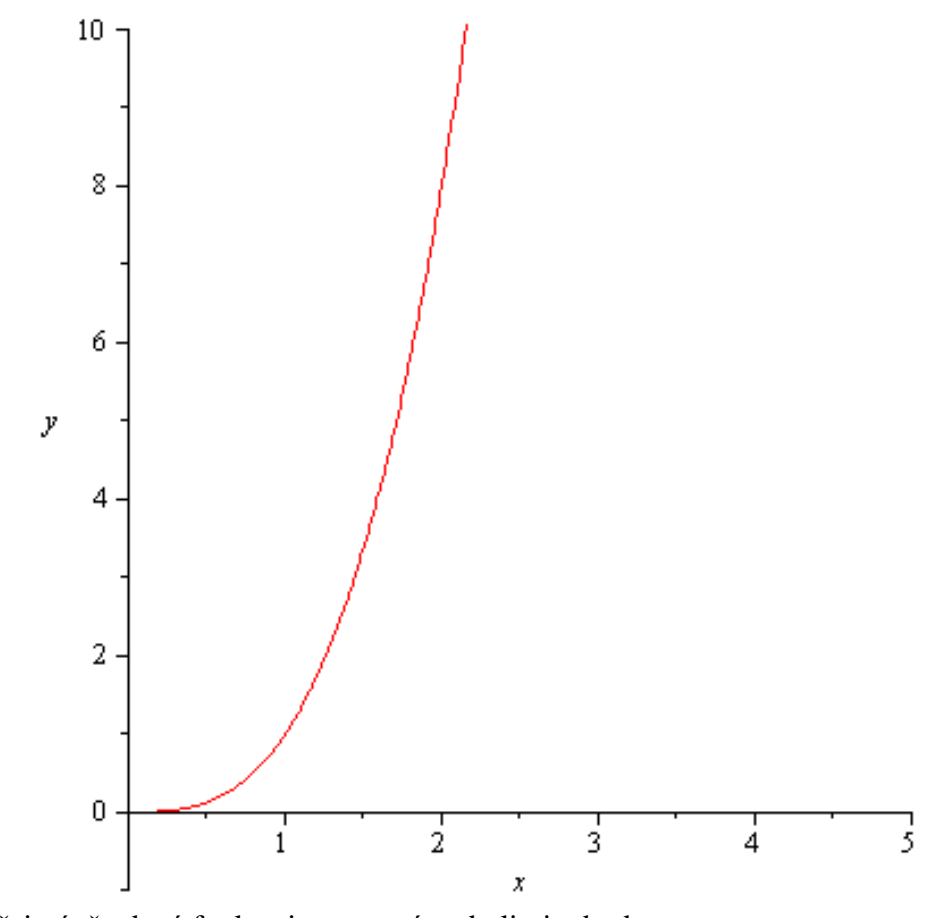

Z grafu je zřejmé, že daná funkce je rostoucí, tedy limita bude ∞. **> limit(x^s,x=infinity);**

 $\infty$ 

```
\lim_{x \to -\infty} arccot g x> plot(arccot(x), x=-100..2,y=-1..4,tickmarks = 
[default,spacing((1/2)*Pi)]);
```
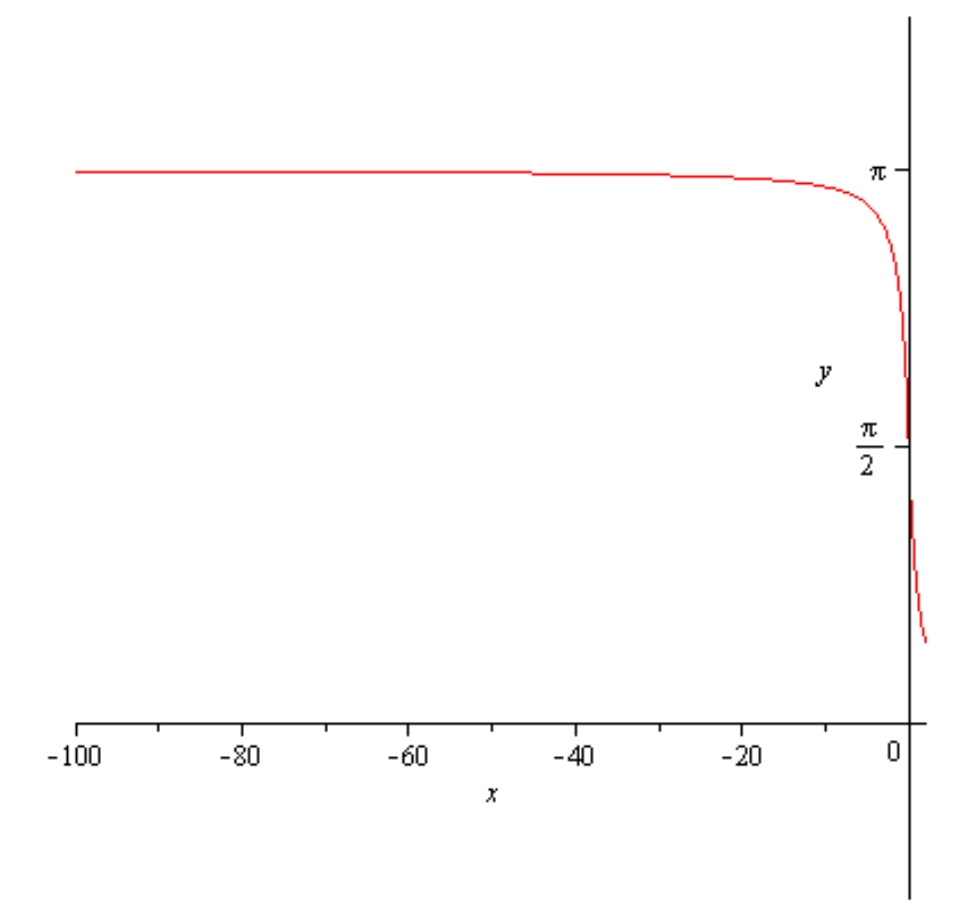

Z grafu je zřejmé, že pokud jde  $x \rightarrow -\infty$ , funkční hodnoty se blíží k hodnotě  $\pi$ . **> limit(arccot(x),x=-infinity);**

$$
\lim_{x \to \infty} \frac{\frac{2}{x} + x + 1}{x}
$$

Funkce  $y = \cos e^{x^2 + x + 1}$  je ohraničená funkce (viz obr.), její limita neexistuje,  $\lim_{x \to \infty} \frac{1}{x} = 0$ . S využitím věty o limitě součinu nulové a ohraničené funkce zadanou limitu vypočteme. Nakreslíme si postupně jak vypadají grafy jednotlivých složek složené funkce  $y = \cos e^{x^2 + x + 1}$ . **> plot(x^2+x+1,x=-1..50,y=-1..50);**

 $\pi$ 

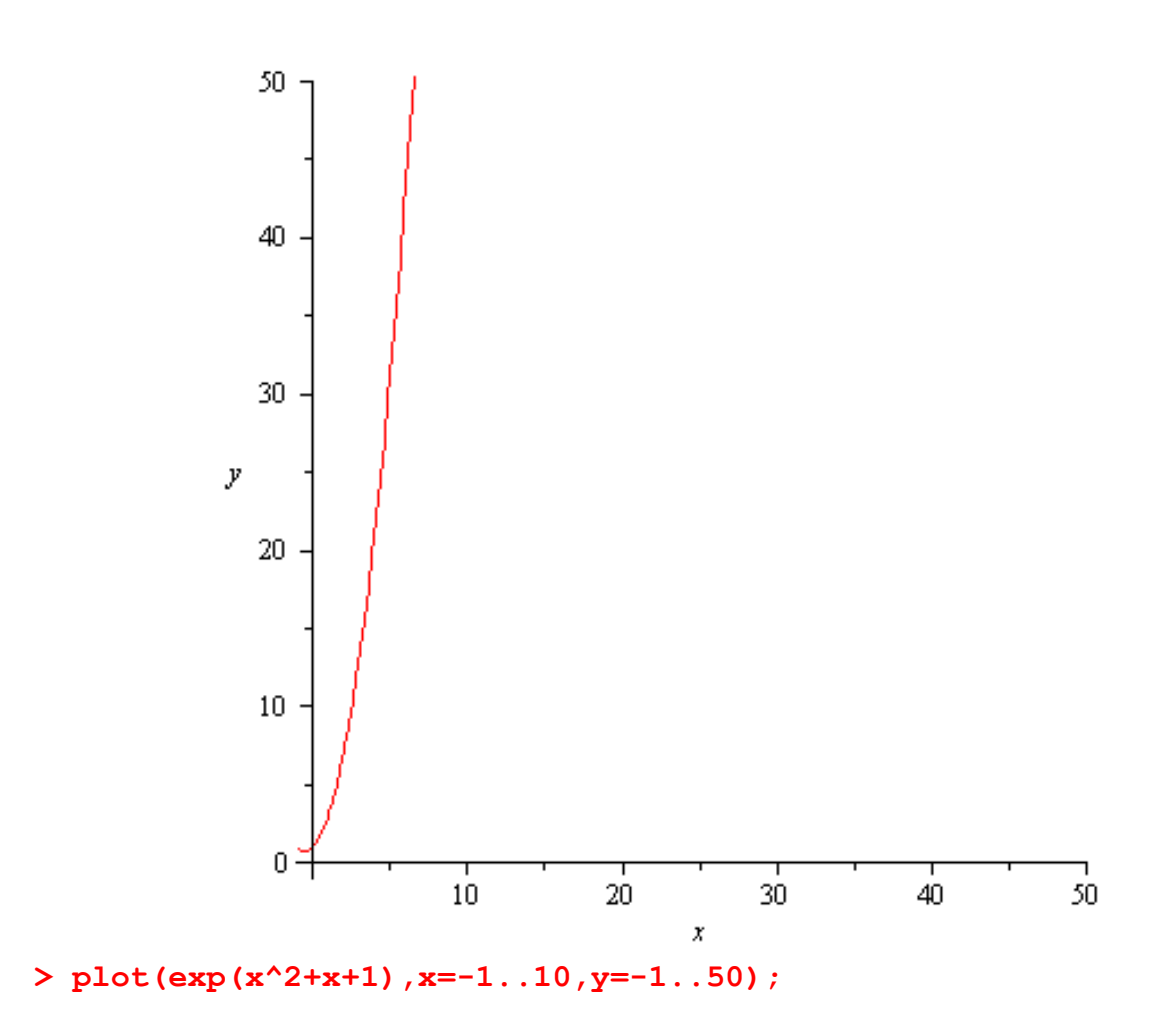

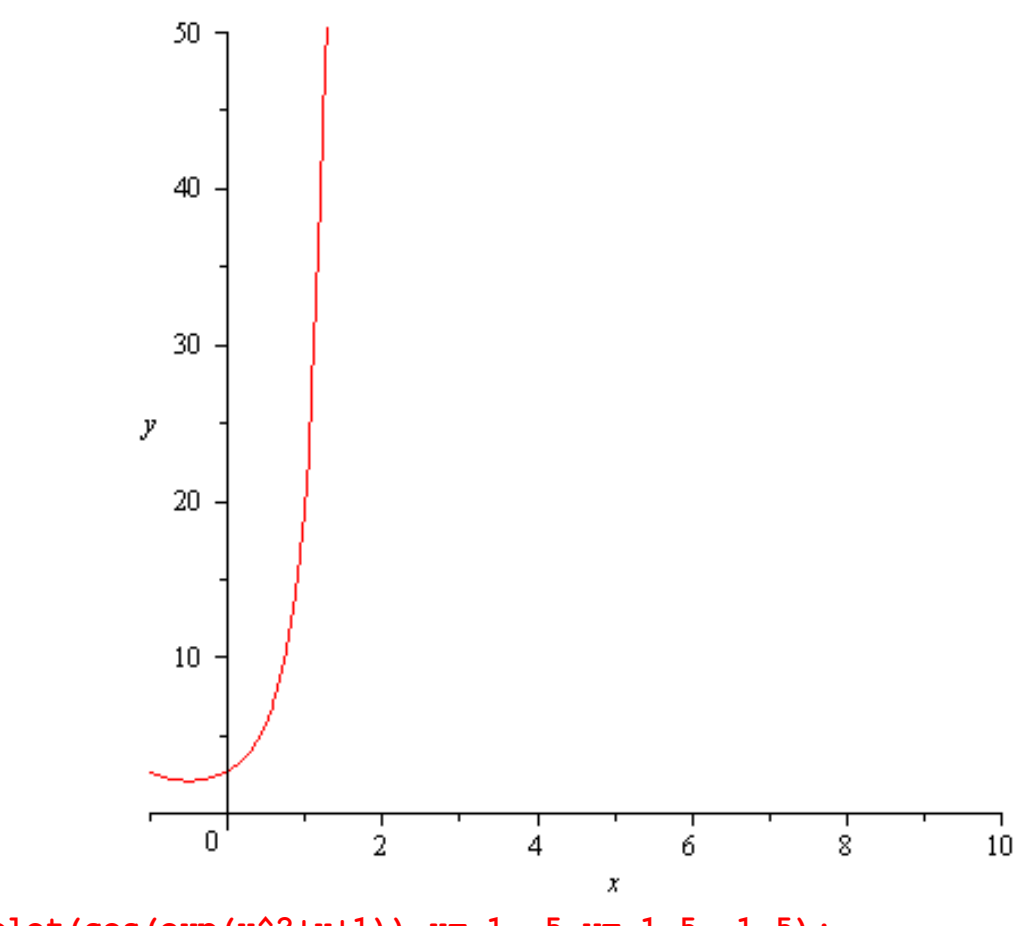

>  $plot(cos(exp(x^2+x+1)), x=-1..5, y=-1.5..1.5);$ 

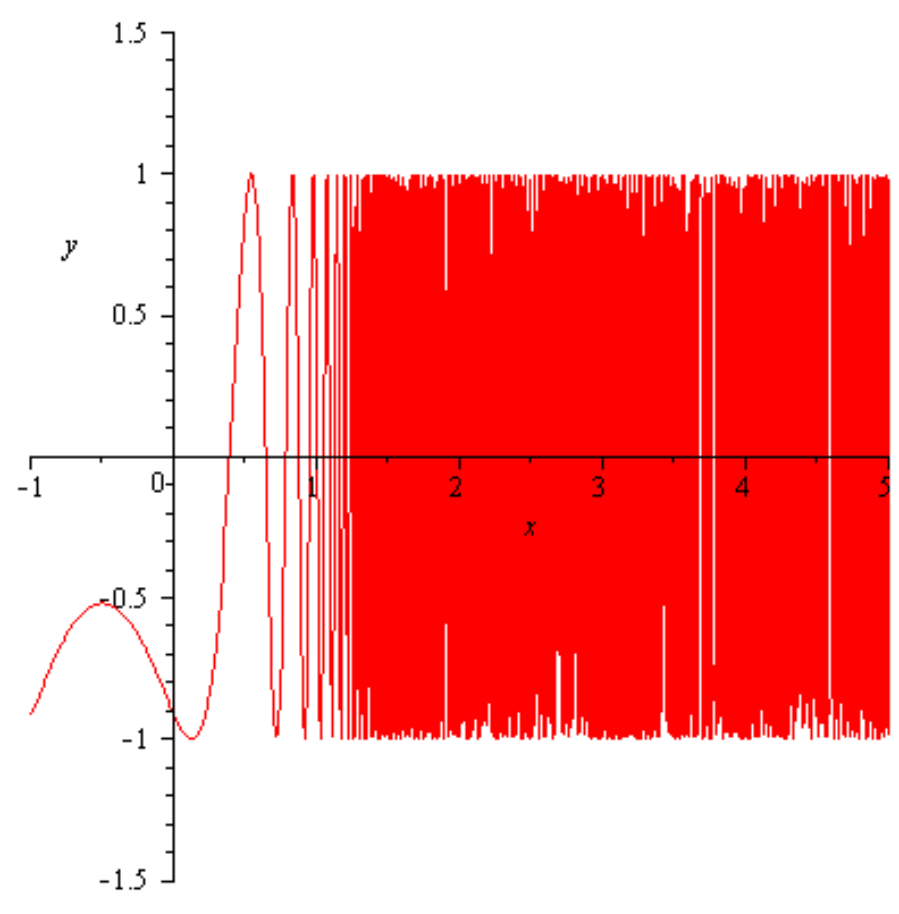

> plot(cos(exp(x^2+x+1))/x,x=-2..30,y=-1.5..1.5);

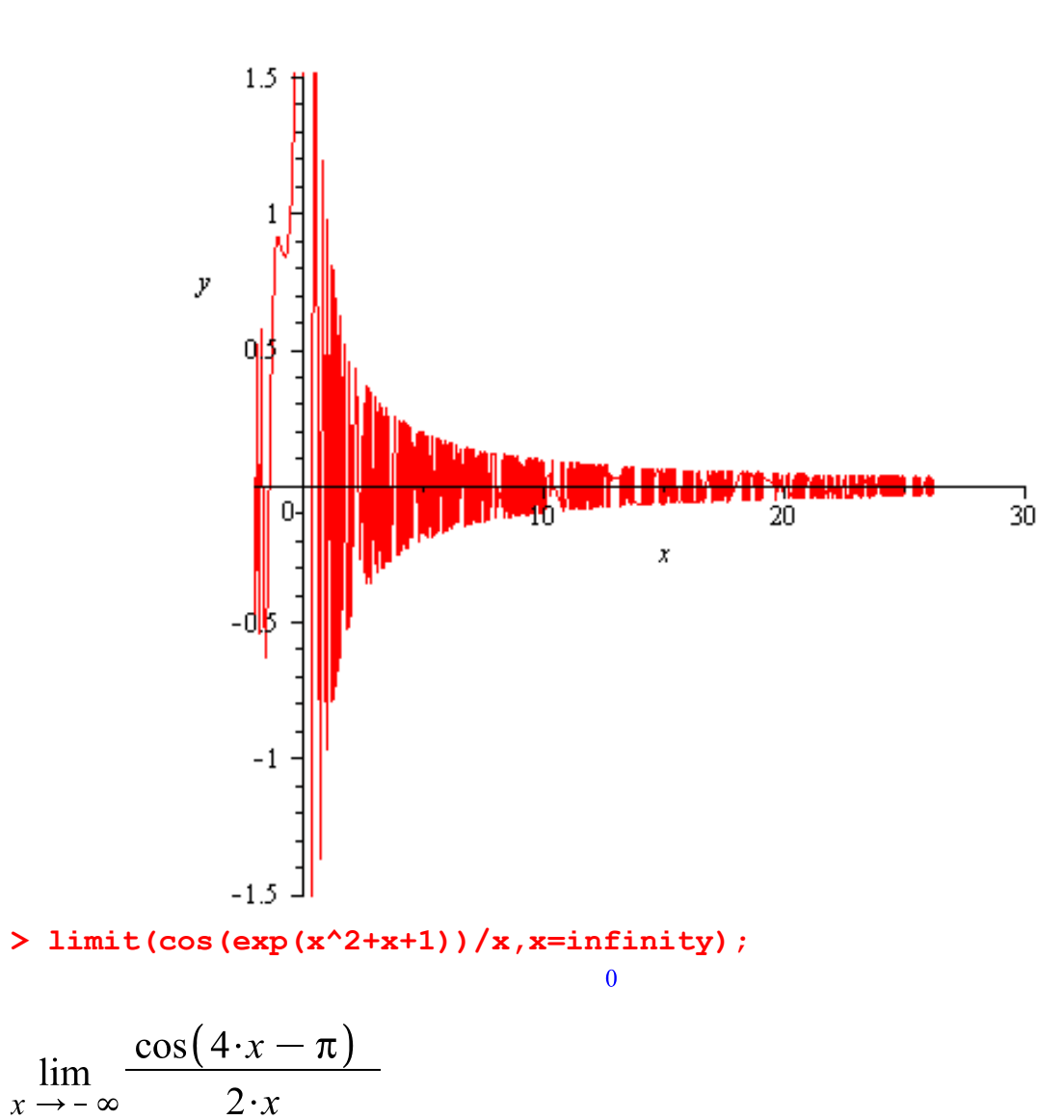

Funkce  $y = cos(4x - \pi)$  je ohraničená a její limita neexistuje (viz obr.),  $\lim_{x \to -\infty} \frac{1}{2x} = 0$ . S využitím věty o limitě součinu nulové a ohraničené funkce zadanou limitu vypočteme. **> plot(cos(4\*x-Pi));**

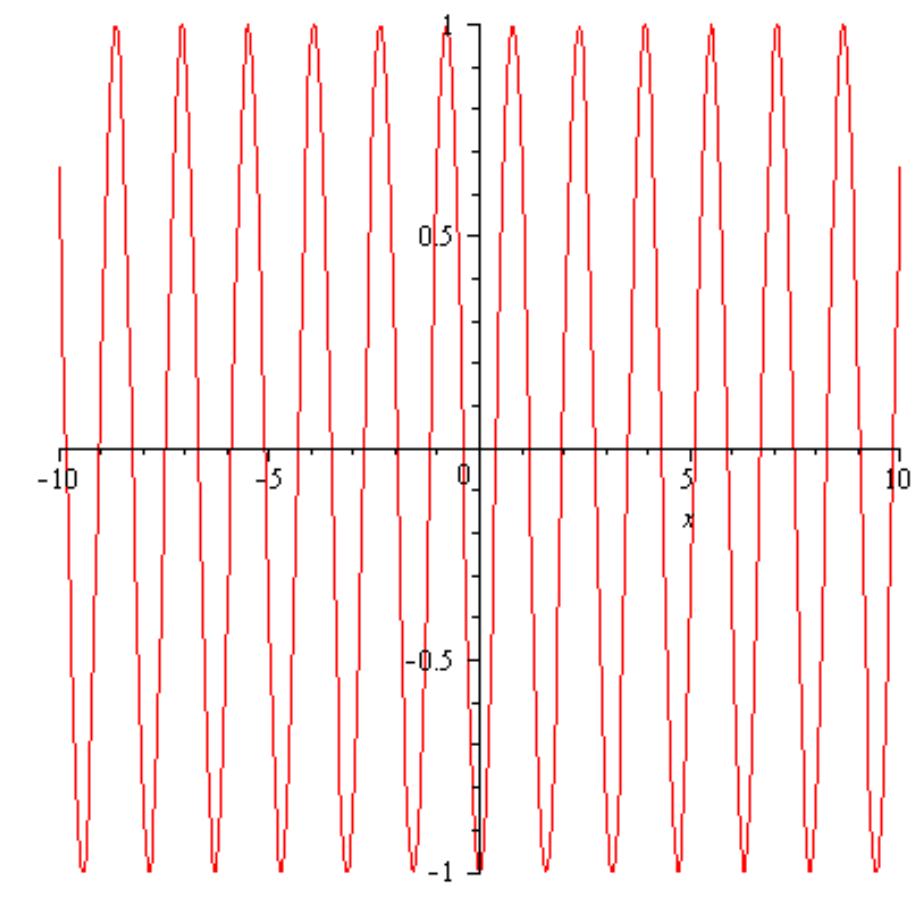

>  $plot(cos(4*x-Pi)/2*x,x=infinity..0);$ 

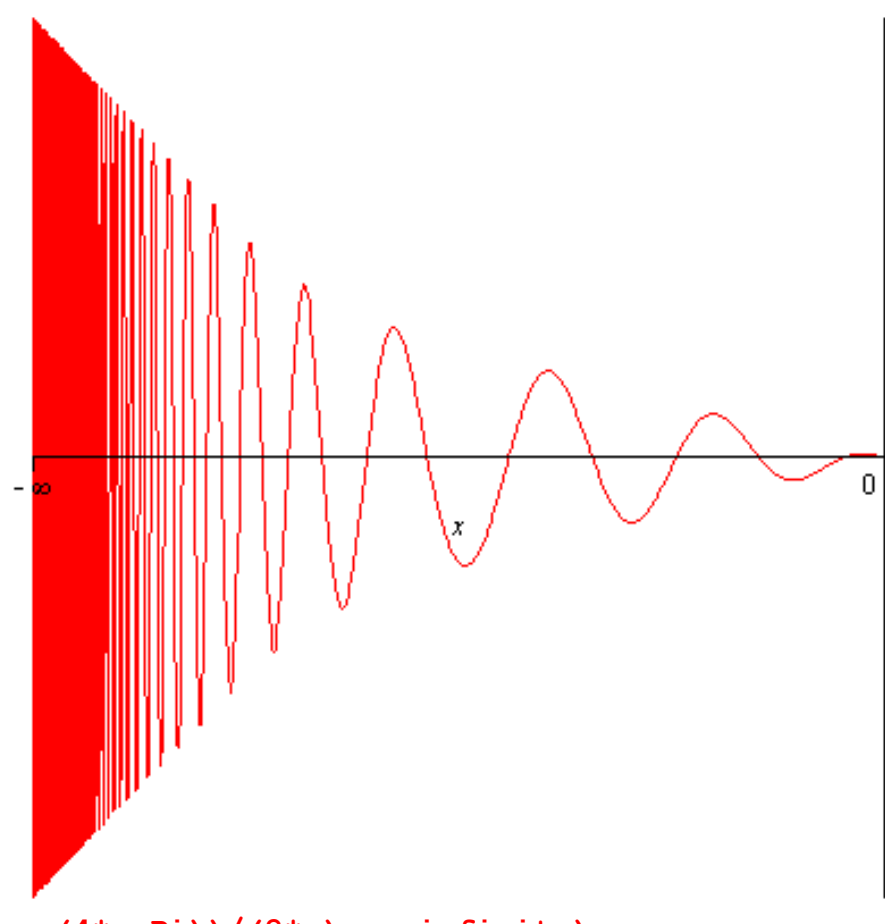

 $\overline{0}$ 

**> limit((cos(4\*x-Pi))/(2\*x),x=-infinity);**

$$
\lim_{x \to 0} x \cdot \cos\left(\frac{1}{x}\right)
$$

I když limita  $\lim_{x \to 0} \cos\left(\frac{1}{x}\right)$ , neexistuje, zadaná limita existuje, protože  $\lim_{x \to 0} x = 0$  a funkce je ohraničená, viz obrázek. **> plot(cos(1/x),x=-0.1..0.1,y=-1.5..1.5);**

![](_page_14_Figure_0.jpeg)

![](_page_15_Figure_0.jpeg)

 $\rightarrow$